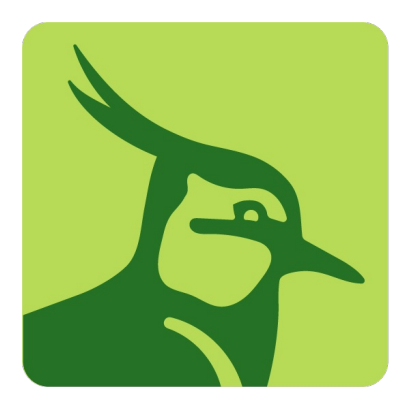

# **North Pennines National** Landscape

## **North Pennines e-news** February 2024

View in [browser](file:///var/www/html/public/%7B%7B%20mirror%20%7D%7D)

Welcome to the first North Pennines e-newsletter of 2024. We're sharing news of the planting of the first tree grown at Bowlees nursery. We also have information about the volunteer and traineeship opportunities that are currently available.

A live radio broadcast is taking place in Penrith as part of the Fellfoot Forward scheme. Bowlees Visitor Centre reopens for all to visit and the centre is a great starting point for the walks and places to visit around the area. We also have features and blogs to read from the North Pennines National Landscape team's current trainees.

## **Planting the first tree grown at the Bowlees nursery**

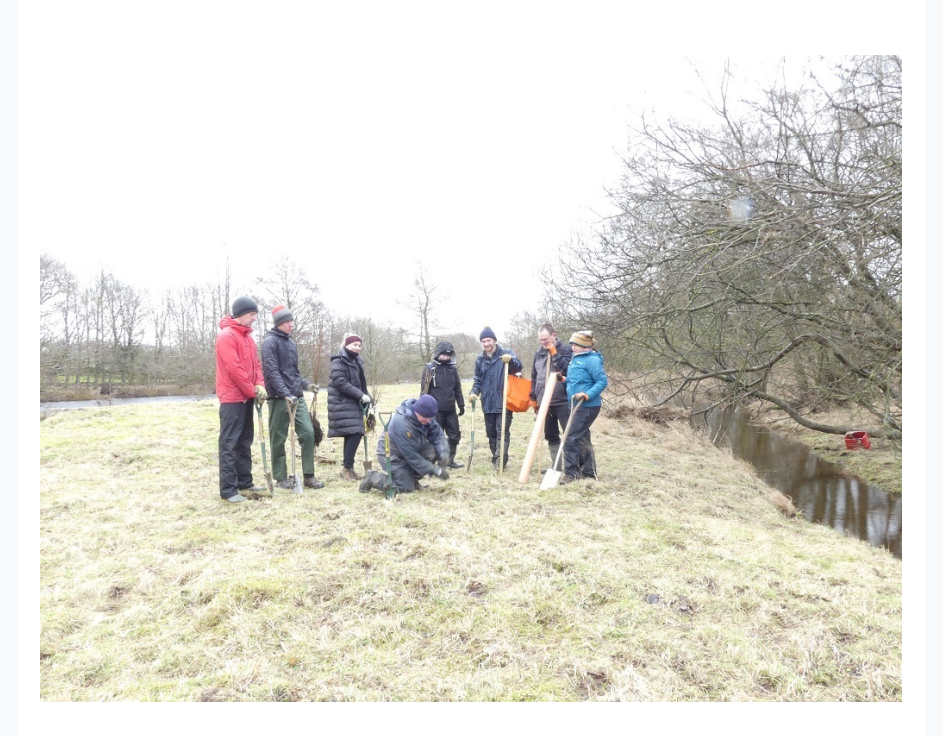

The first tree grown in a nursery to support native species has been planted in the North Pennines National Landscape as part of the Tees-Swale: Naturally Connected programme. The Wych elm was planted by volunteer Mark Windle, who helped collect the seed in 2022, near the River Tees at Park End.

The Bowlees tree and wildflower nursery was established to allow the team to grow native wildflowers and trees as close to where their seeds are collected as possible. Local volunteers have helped collect seed as well as plant and grow the trees and wildflowers at the nursery. The plants will help the team create woodland and restore upland hay meadows and species-rich grassland for nature recovery across farms in Teesdale.

Full [story](https://northpennines.org.uk/first-tree-grown-at-bowlees-planted/#)

### **Volunteer opportunities for 2024**

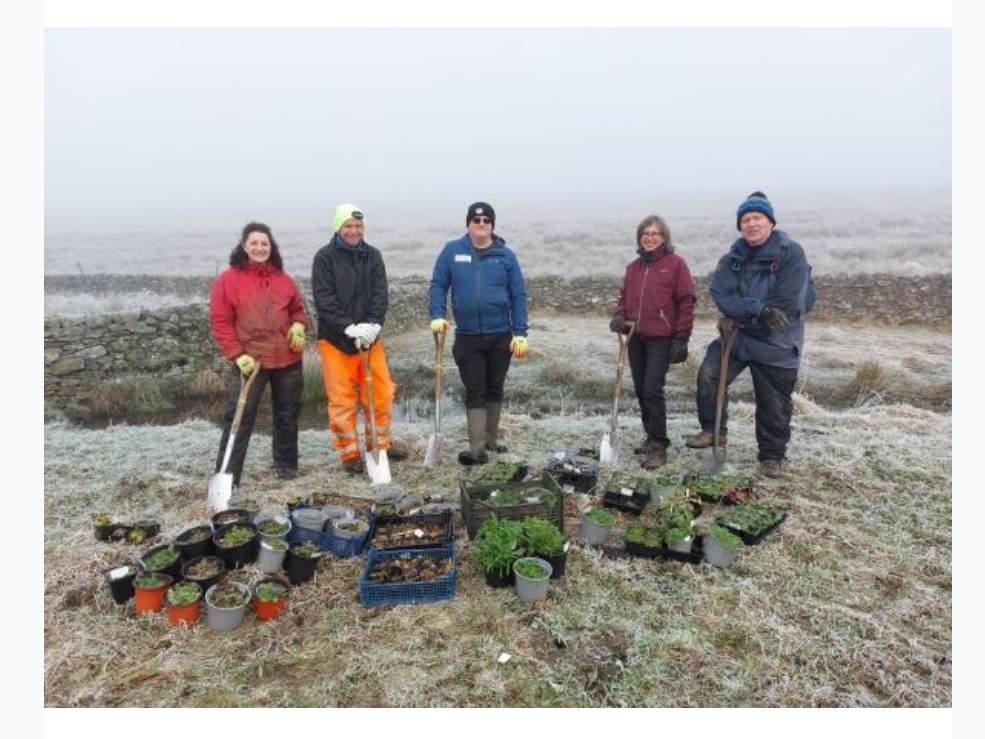

The North Pennines National Landscape team have a variety of volunteering activities for you to get involved with throughout the spring.

Find out about [volunteering](https://northpennines.org.uk/events/list/?tribe-bar-search=planting) with us

#### **Current jobs and opportunities**

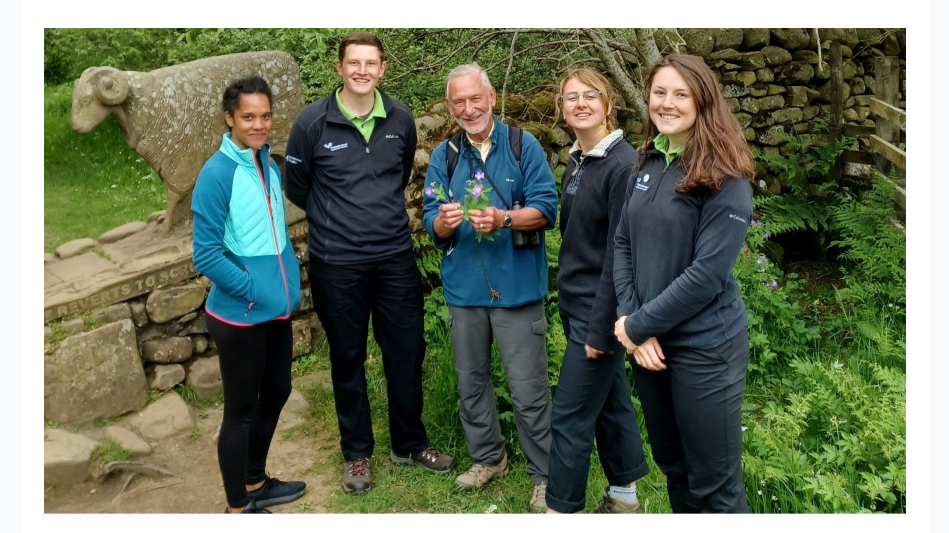

There are two Tees-Swale trainee opportunities working with the North Pennines National Landscape team. All trainees will receive a range of development opportunities including an induction programme, on-the-job experience and formal training courses.

Tees-Swale: Naturally Connected is an exciting programme of farming, nature and engagement work in and around Teesdale and Swaledale. Funded largely by the National Lottery Heritage Fund, the programme is a joint venture between the North Pennines National Landscape team and the Yorkshire Dales National Park Authority. It aims to work with farmers to enhance and connect habitats, whilst engaging wider communities in these special landscapes.

More [information](https://northpennines.org.uk/what_we_do/about-us/jobs/) and application link

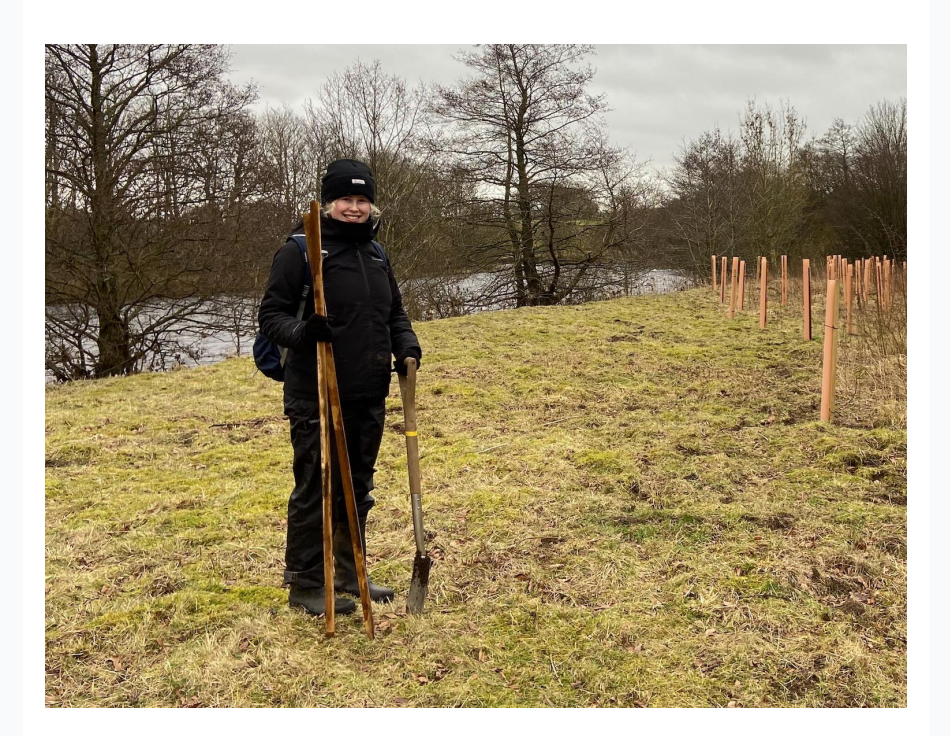

#### **National Apprenticeship Week**

For National Apprenticeship Week, new National Landscape apprentice Louise Bainbridge talks about her new role with the team. 21-year-old Louise is from Crook in County Durham, and in her first months in the role has been working across different areas of the team, including on access and footpath improvements, tree planting and plug planting, and peatland restoration work.

Read more about [Louise's](https://northpennines.org.uk/national-apprenticeship-week/) new role

#### **Connecting with the Fellfoot Forward landscape and communities**

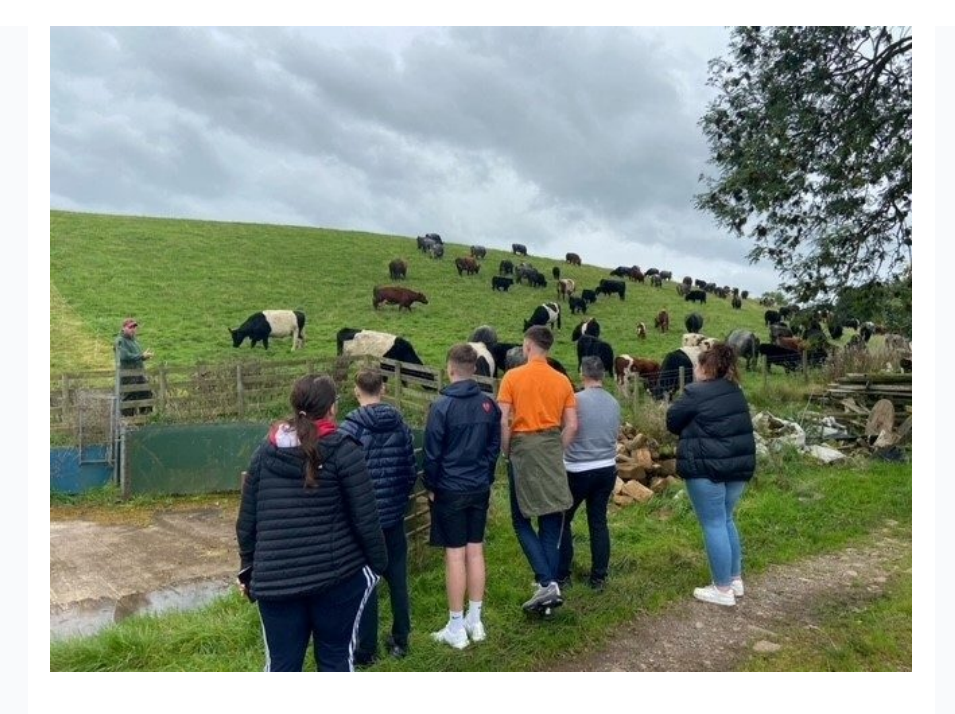

Dylan Hardy, a trainee with the North Pennines National Landscape team, reflects on his experiences working on the Fellfoot Forward scheme. He has worked on local farm visits, connecting people to the landscape that produces their food, as well as hedge planting to help nature recover and create a more connected landscape.

Read Dylan's full blog on the [website](https://northpennines.org.uk/connecting-with-the-fellfoot-forward-landscape-and-communities/#)

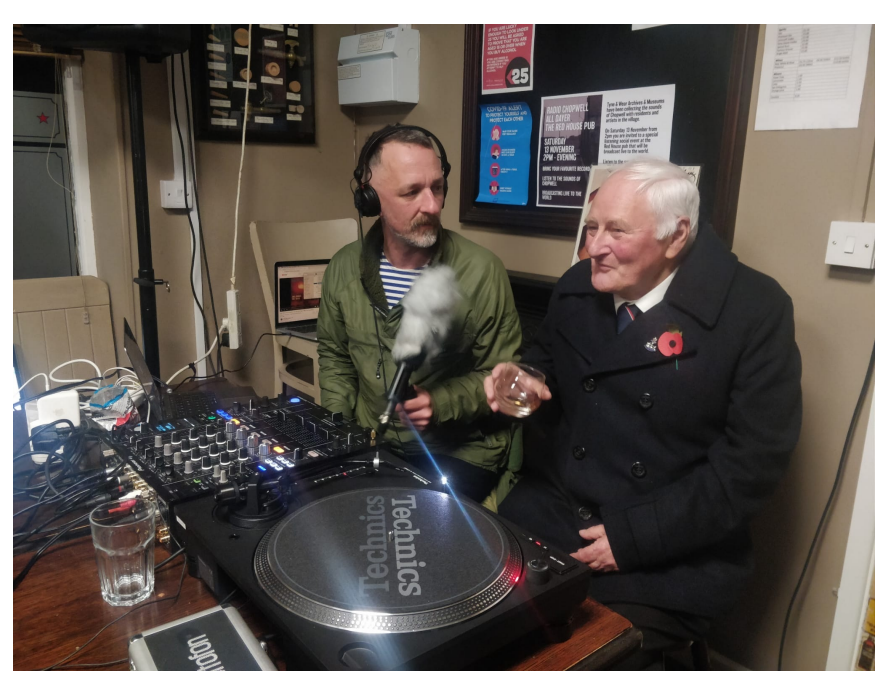

#### **Fellfoot Radio live**

Join us for a special live Fellfoot Radio event in Penrith on Saturday 24 February, 12pm to 5pm, at the Eden Valley Artistic Network gallery.

Broadcasting since September 2023, Fellfoot Radio is an online radio station sharing audio programmes produced by people from across the Fellfoot Forward area of Cumbria.

This special five hour live event will feature interviews with artists and ecologists, residents who have taken part in the project, sounds of the landscape, and possibly some musical performances, live poetry, and storytelling.

If you'd like to be interviewed, share a live performance, or request some tunes, please [email](mailto:samantha@northpenninesaonb.org.uk) us or simply turn up on the day and tell us. You can perform a tune or a poem, tell us a story, or share something of your life lived in the Fellfoot Forward landscape live on air.

Find out more on the [website](https://northpennines.org.uk/event/ff-radio-live/)

#### **Bowlees Visitor Centre re-opening**

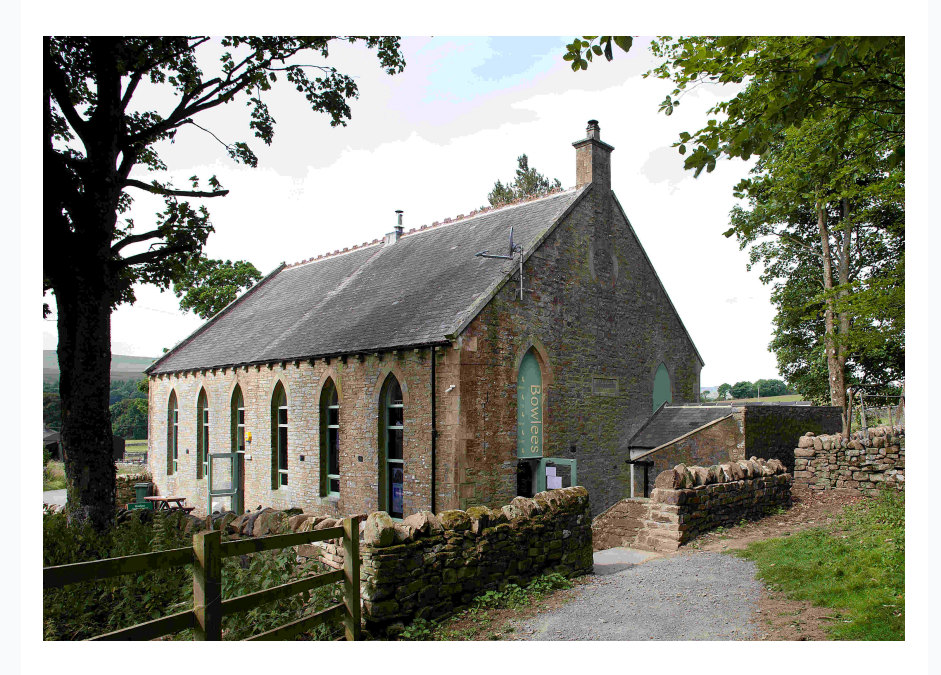

The Bowlees Visitor Centre is getting ready to re-open on Saturday 17 February for the half term week, until Sunday 25 February. Our North Pennines National Landscape team at the centre can help with information and inspiration to make the most of your visit.

For more about [Bowlees](https://northpennines.org.uk/bowlees-visitor-centre/) visit the website

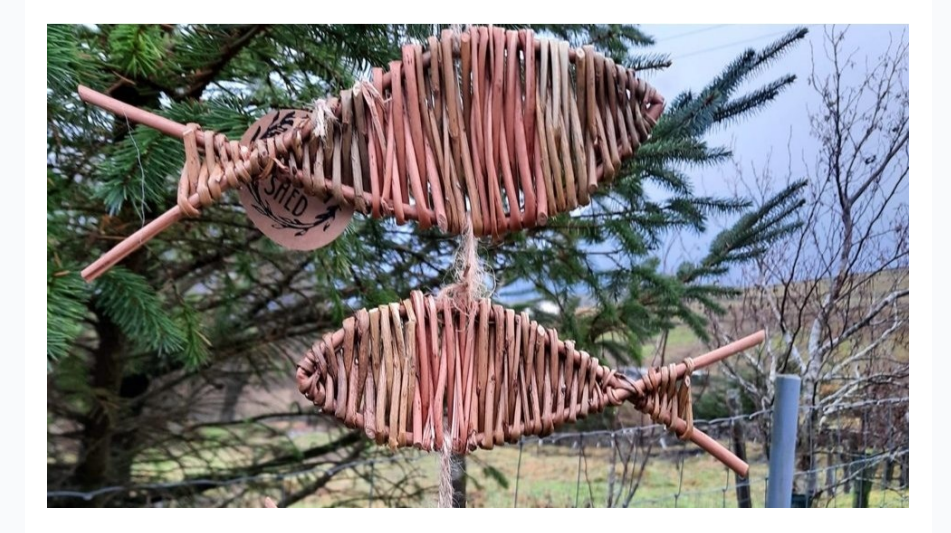

Book a place on the Wild Wednesday willow weaving workshop being held on 21 February at Bowlees Visitor Centre for children and their carers.

#### **North Pennines National Landscape and UNESCO Global Geopark**

The North Pennines is also designated as a UNESCO Global Geopark in recognition of its world-class earth heritage and efforts to make the most of this for tourism and education.

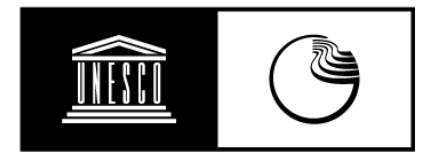

**unesco** 

**North Pennines Global Geopark** 

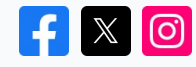

North Pennines National Landscape team Weardale Business Centre 1 Martin Street Stanhope Bishop Auckland DL13 2UY info@northpennines.org.uk

> This email was sent to { { contact.EMAIL } } You received this communication because you are registered with the **North Pennines National Landscape** team

> > [Unsubscribe](file:///var/www/html/public/%7B%7B%20unsubscribe%20%7D%7D) here

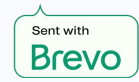

© 2024 North Pennines National Landscape